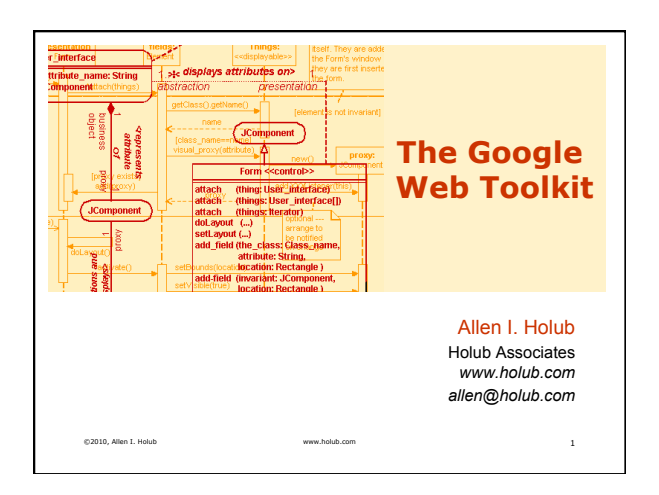

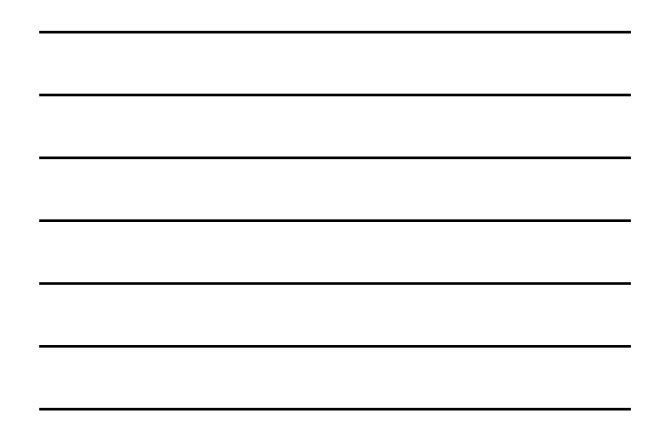

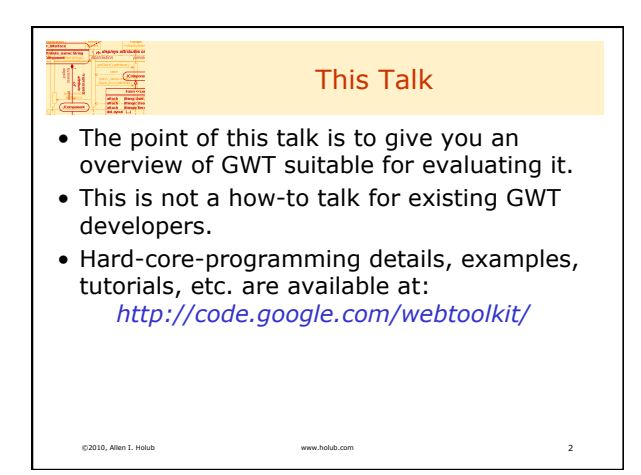

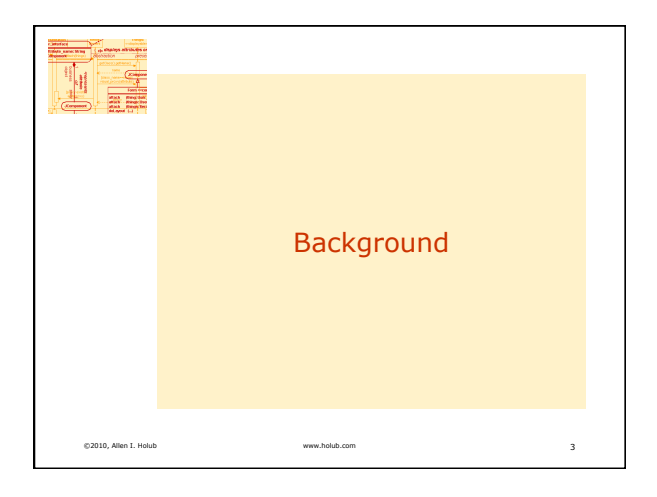

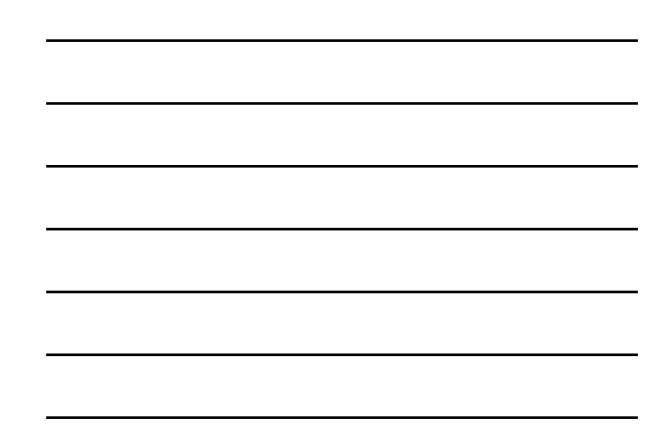

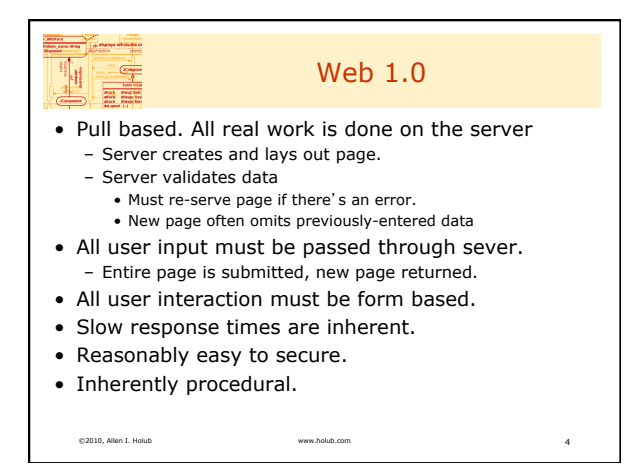

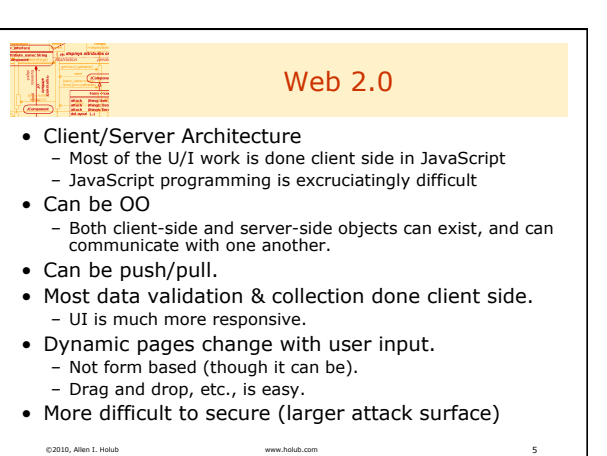

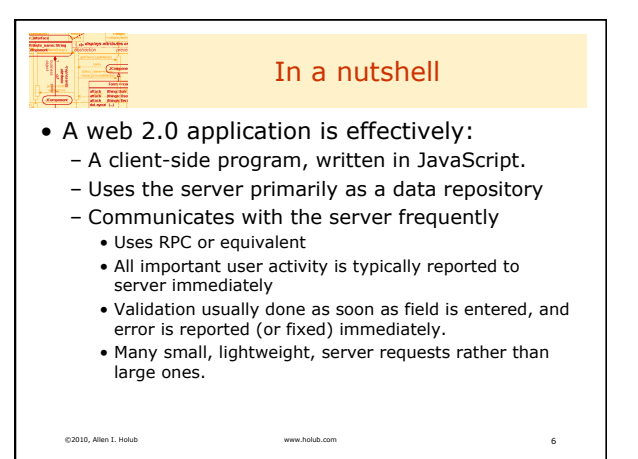

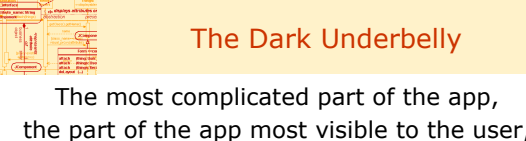

the part of the app most visible to the user, the part of the app on which you spend the most time,

## **IS WRITTEN IN JAVASCRIPT,**

the world's worst programming language.

## High-Level Languages

- Standard, portable.
- Focus on the problem, not on the hardware / OS.
- Language does high-level tasks for you (extensive libraries).

©2010, Allen I. Holub www.holub.com 8

• Finds bugs.

**No.** 

• E.g. Compiler vs. Run-time error

©2010, Allen I. Holub www.holub.com 7

- Promotes good program organization through language structure. • E.g. Modules, classes
- Large, platform independent ecosystem
	- E.g. Eclipse

Assembly Languages

- Machine dependent, not portable.
- Forces you to worry about machine architecture. Focus on the language, not the work.
- Does nothing for you. Libraries are primitive.
- Does not help find bugs. – Language complexity increases bug counts. – No static typing & other bug-reduction features.
- Promotes bad program organization through language structure.
- E.g. global variables, goto

©2010, Allen I. Holub www.holub.com 9

H

• Hodge-podge of Micky-Mouse vendor-supplied development tools

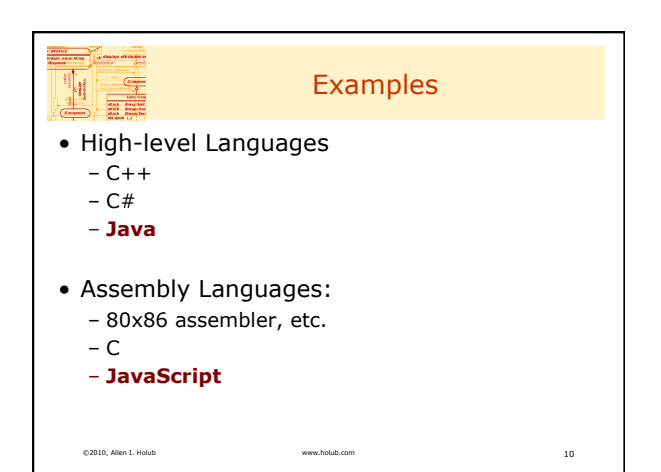

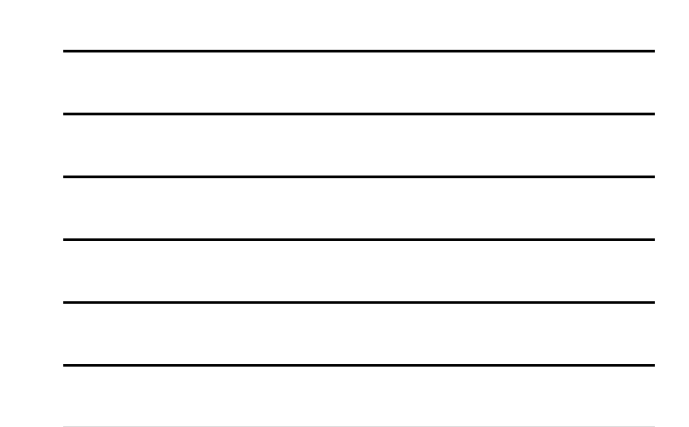

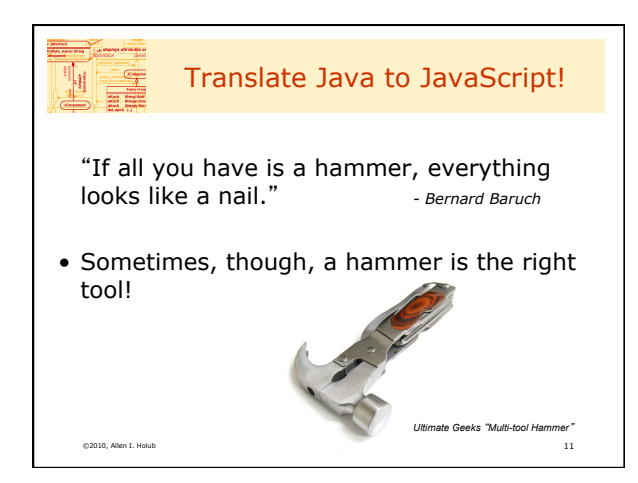

## Java-to-JavaScript --- Why?

- Standard development tools work on both browser & server code (Eclipse)
- Static type checking, etc., moves bugs to compile time
- Good editor support

 $\frac{1}{2}$ 

- Automated refactoring is possible
- Testing is easy using standard tools (junit, log4j)

©2010, Allen I. Holub www.holub.com 12

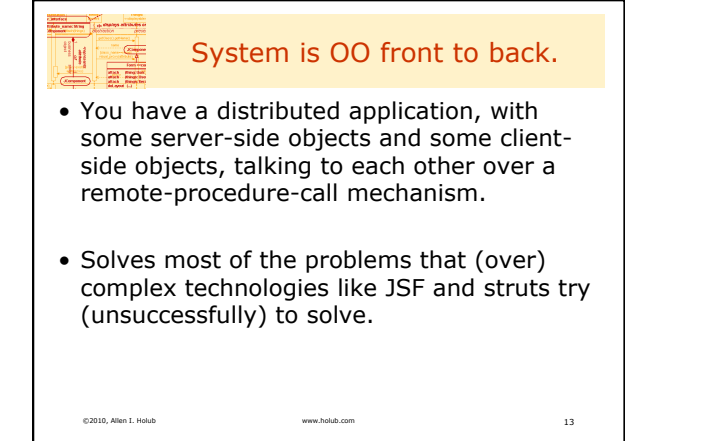

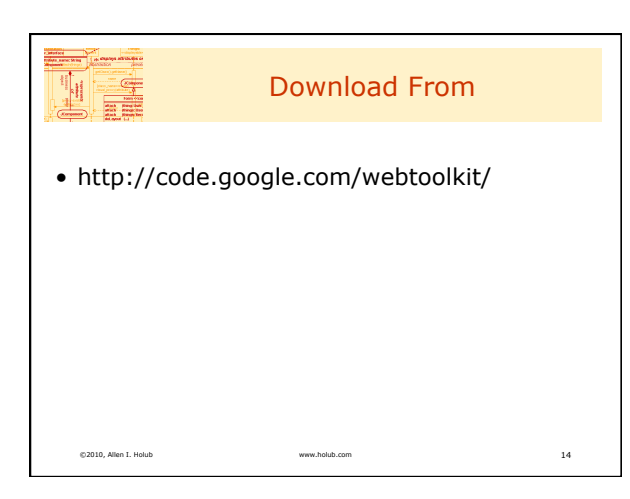

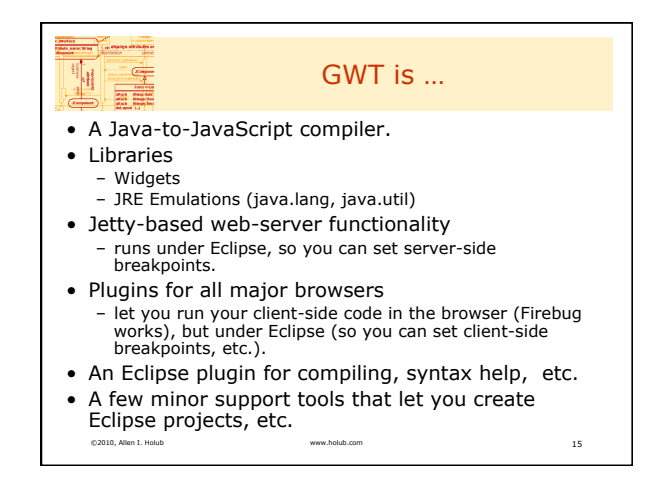

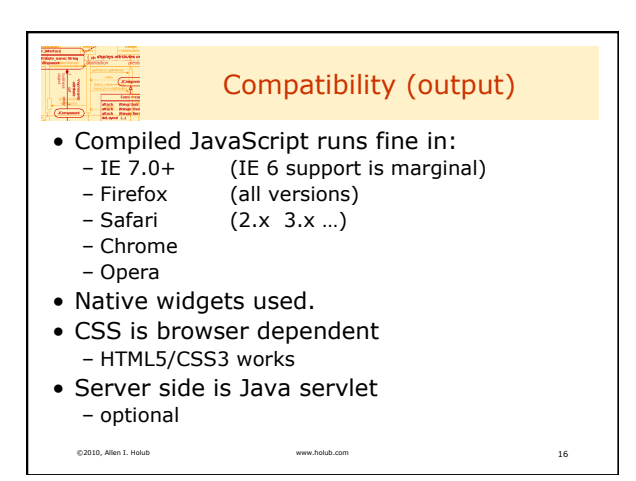

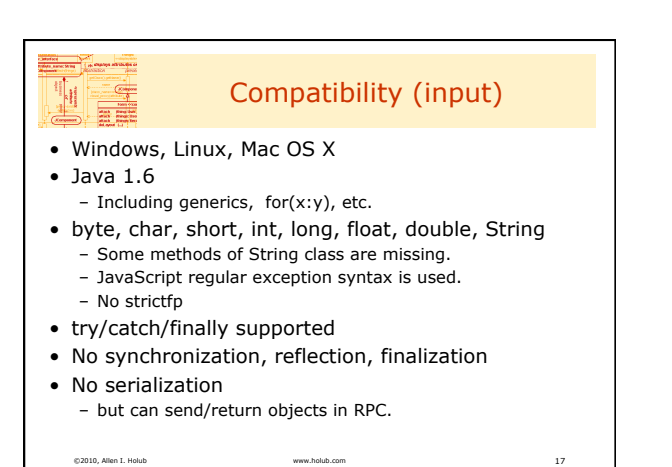

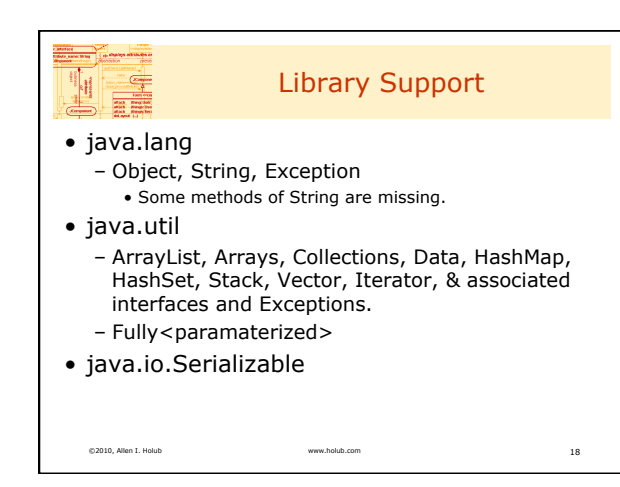

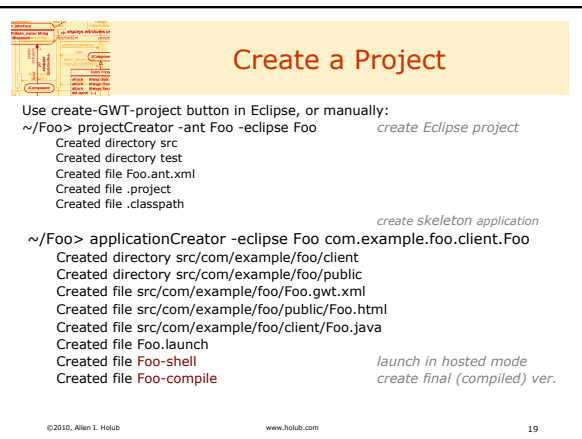

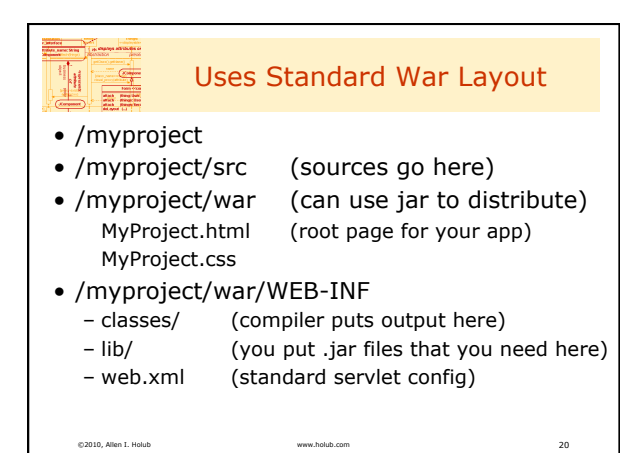

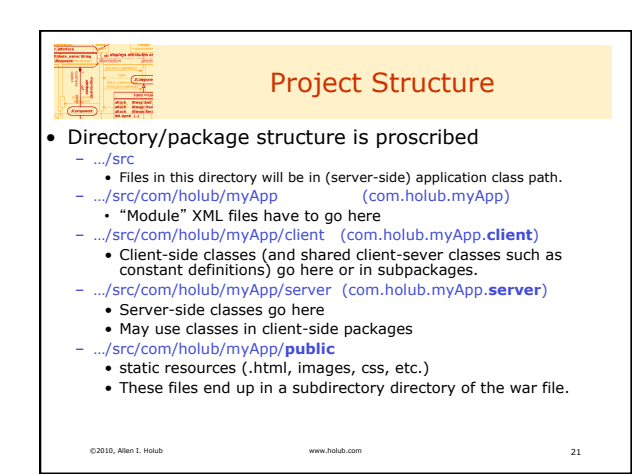

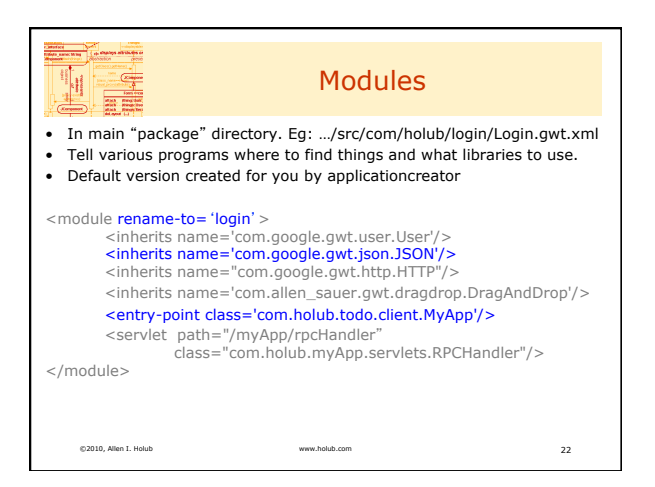

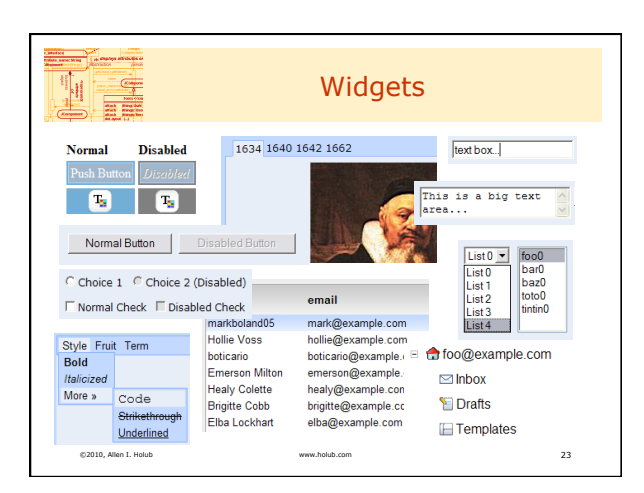

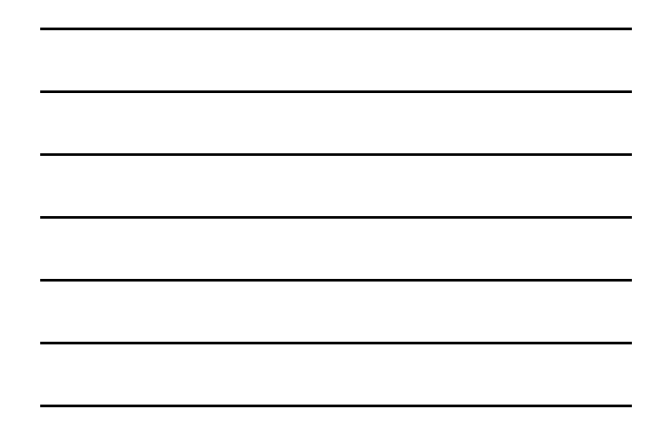

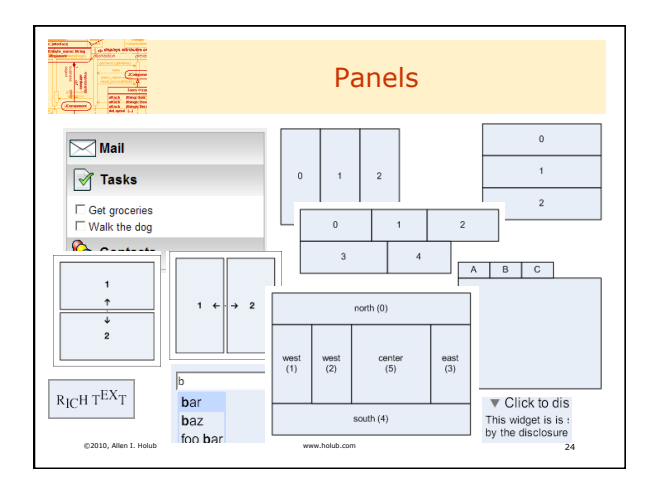

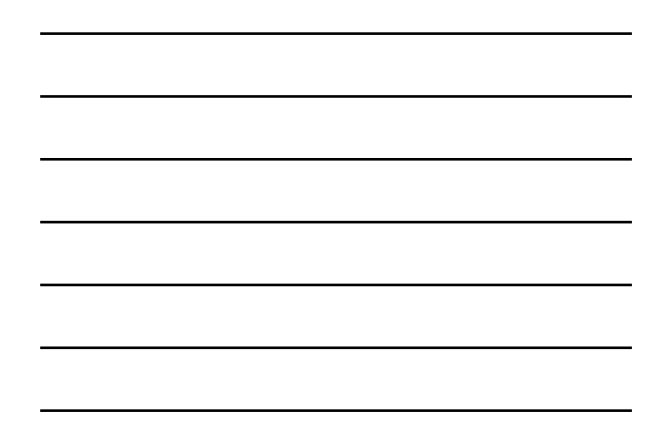

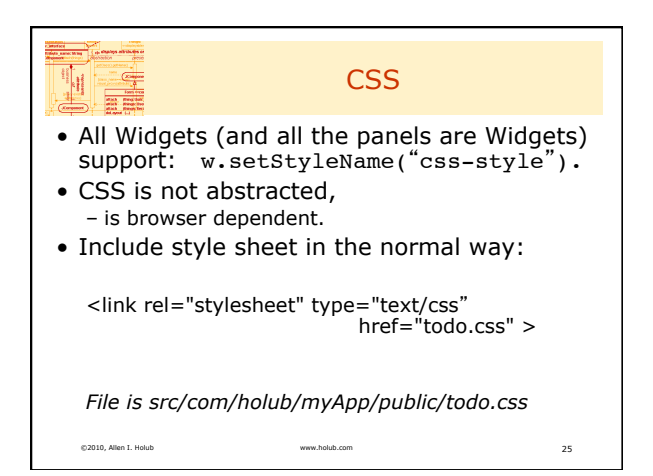

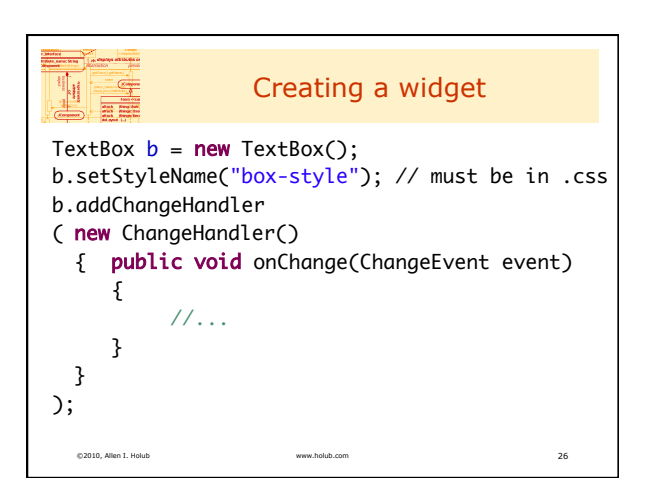

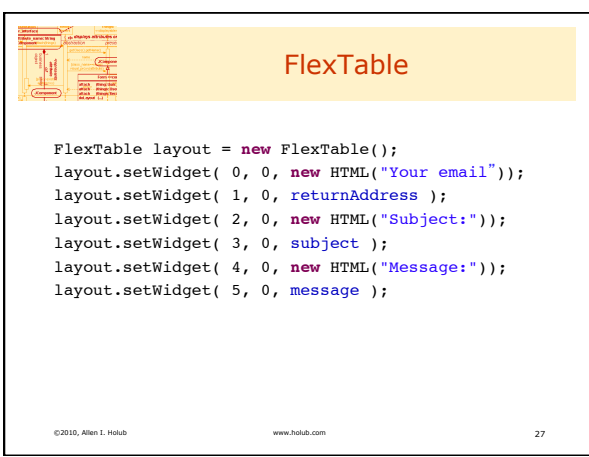

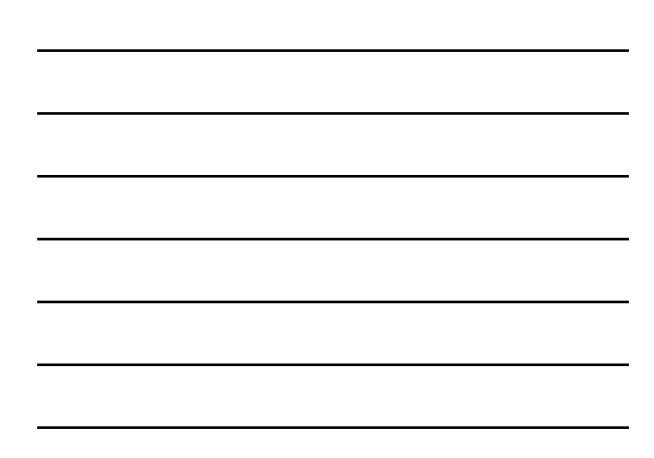

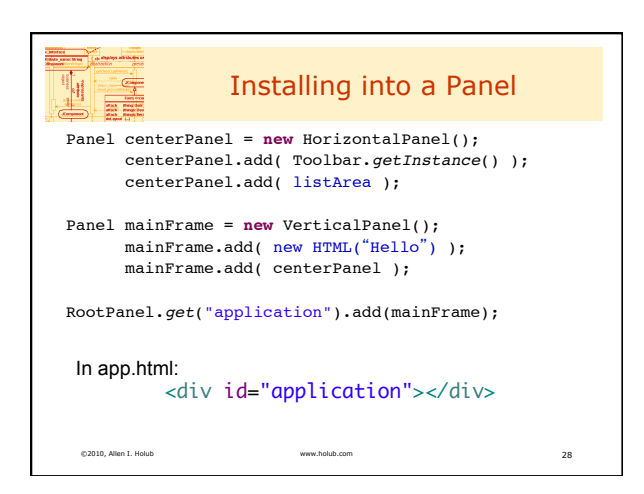

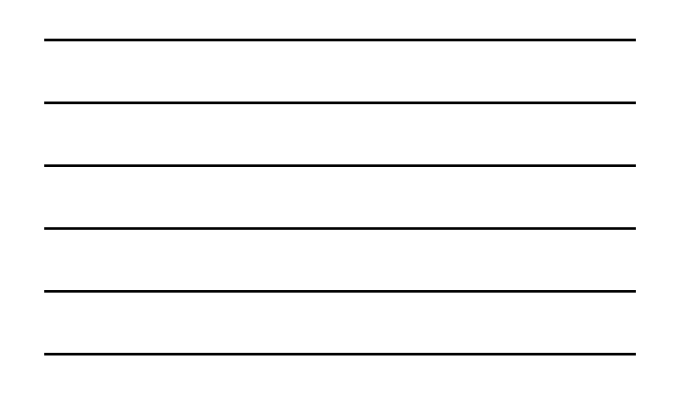

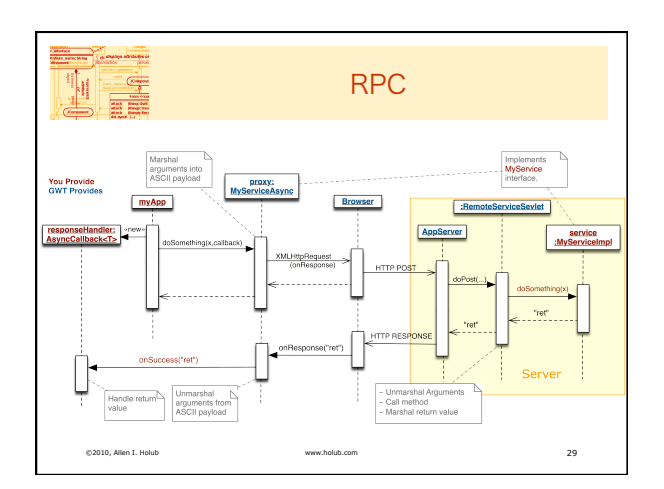

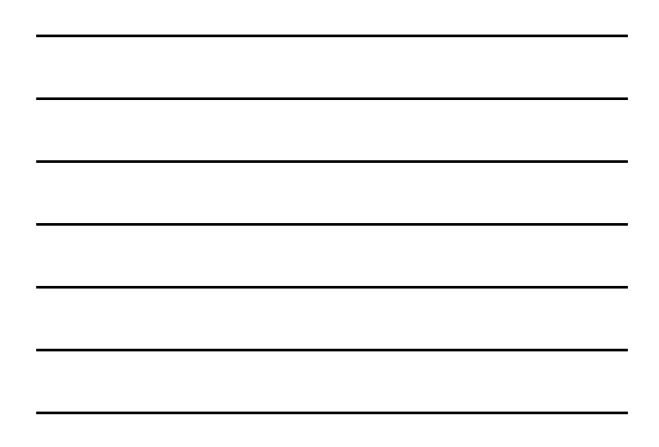

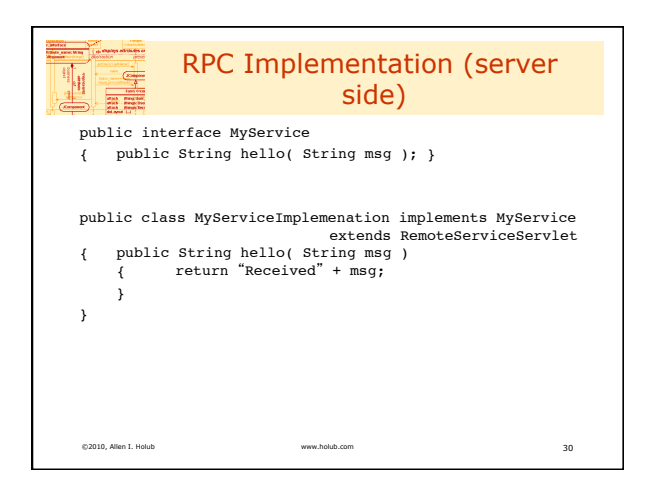

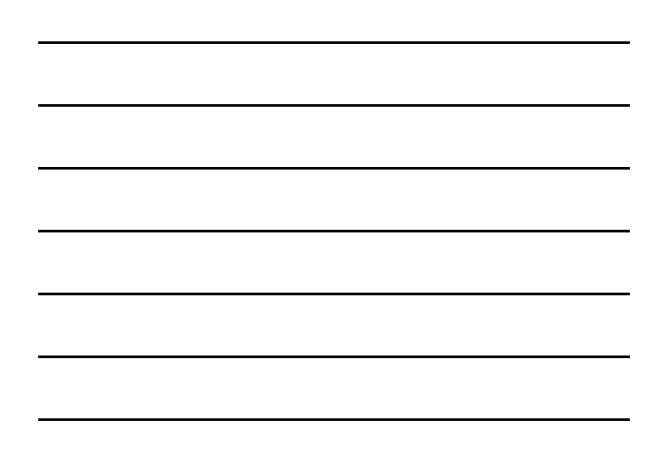

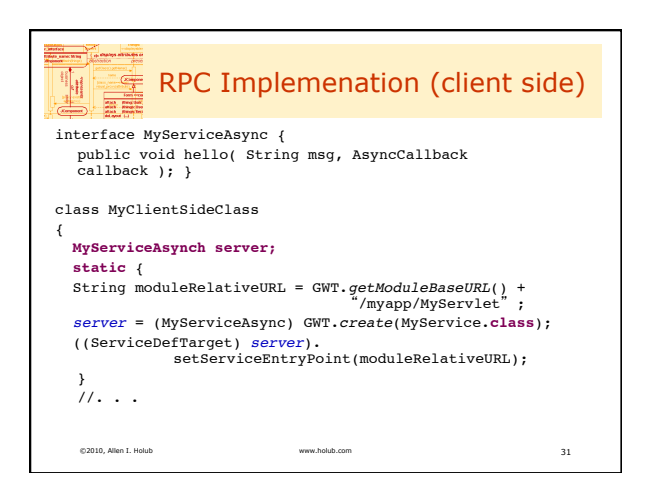

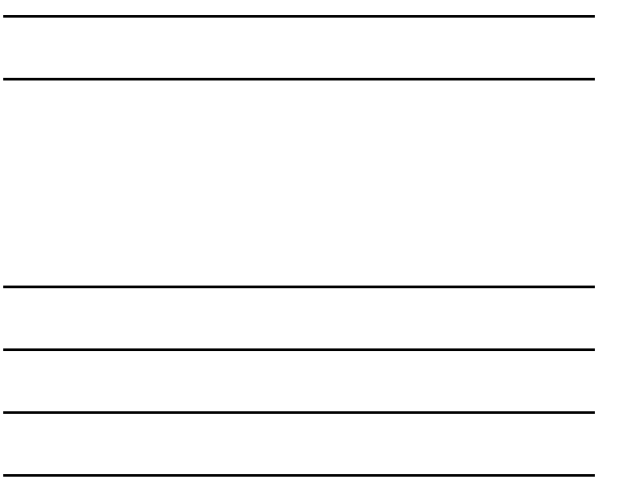

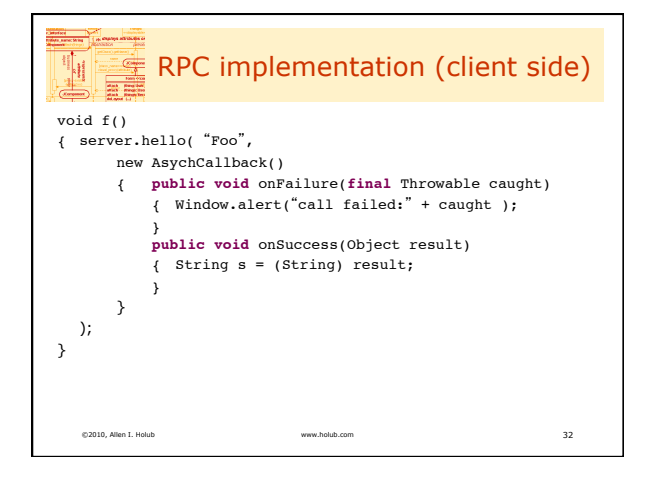

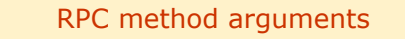

• Primitives (char, byte, int, etc.)

 $\frac{1}{2}$ 

- String, Date, Character, Byte, Integer, …
- Serializable or IsSerializable objects
- Arrays of Serializable or primitives
- Has at least on Serializable sublcass.
- Polymorphic returns & args are okay.
- Your *Serializable* objects: – All non-final, non-transient fields must be Serializable
	- Must have a public no-arg constructor.

©2010, Allen I. Holub www.holub.com 33

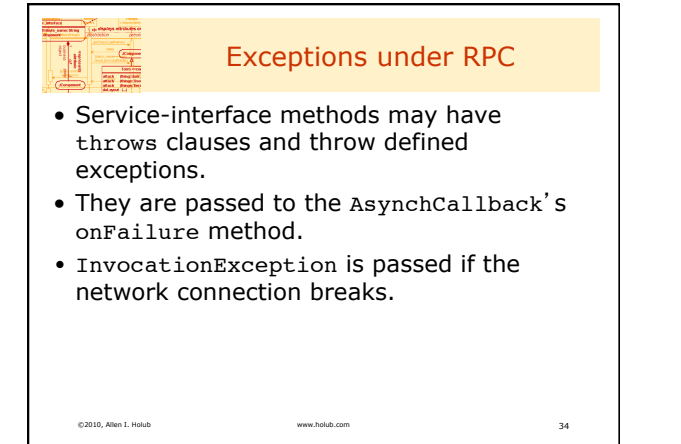

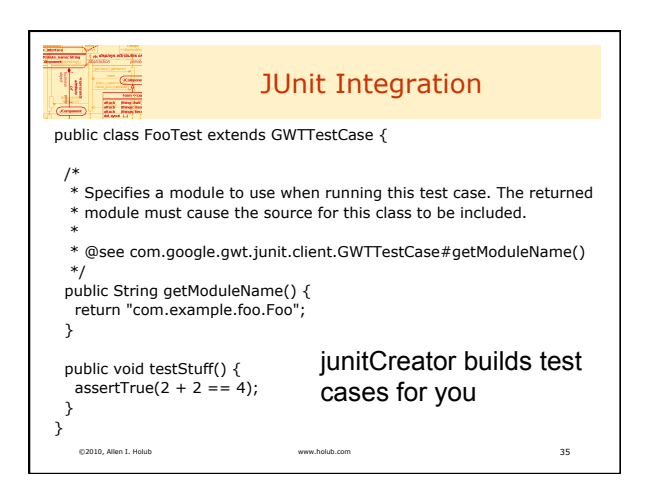

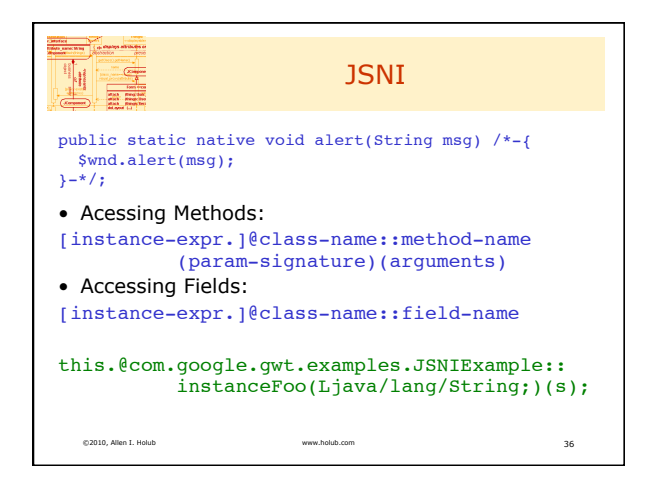

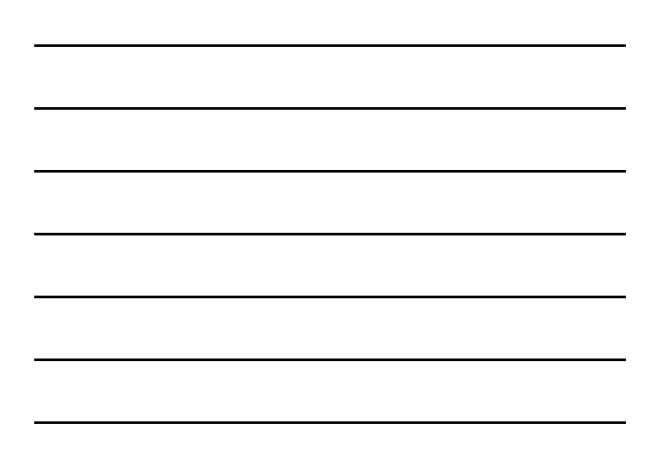

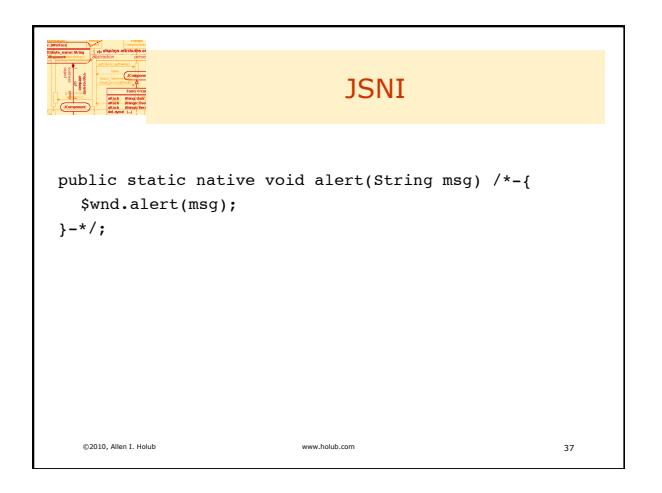

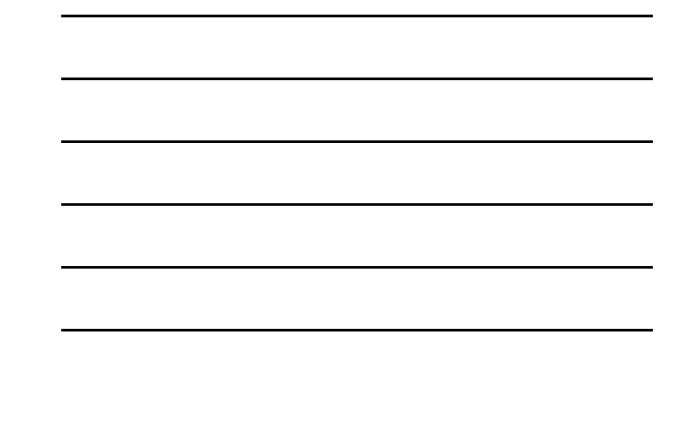

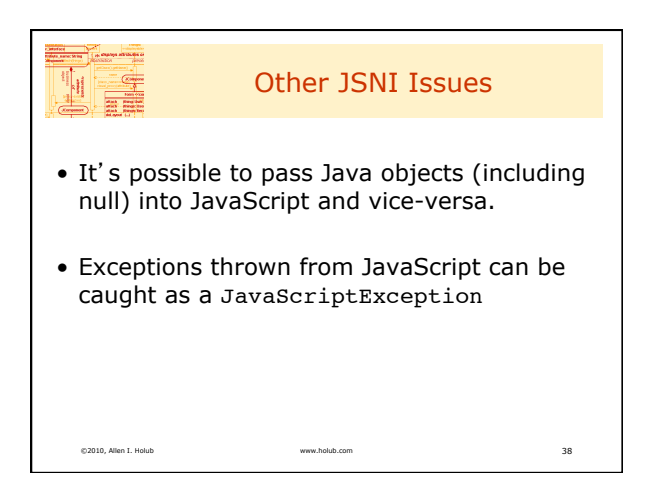

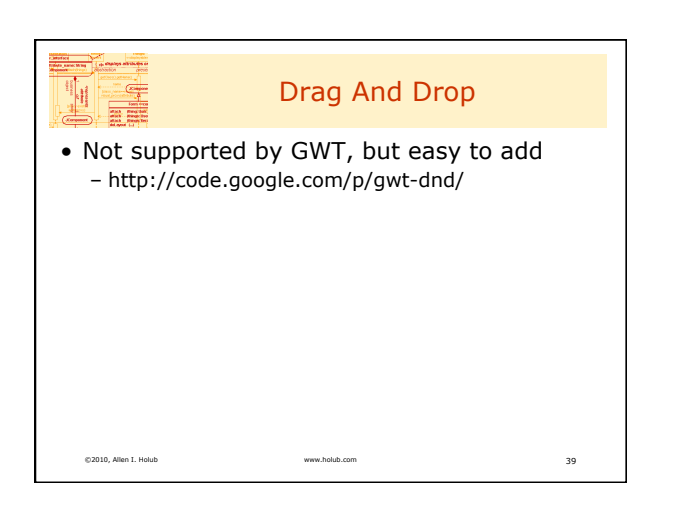

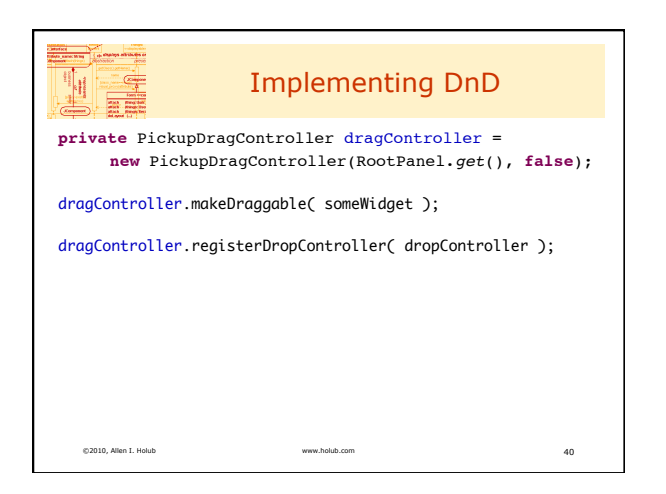

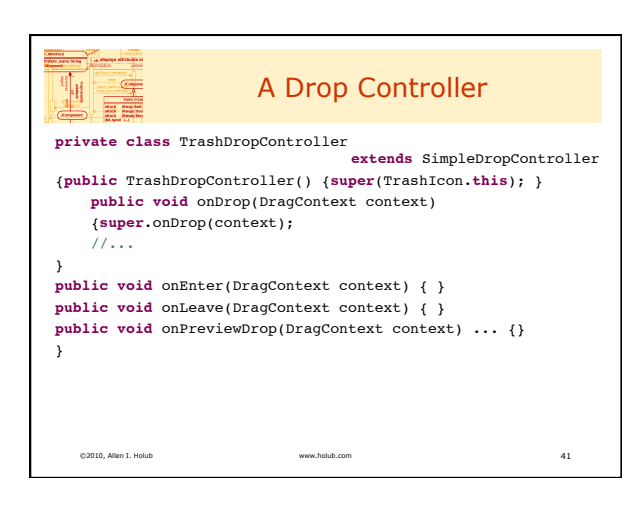

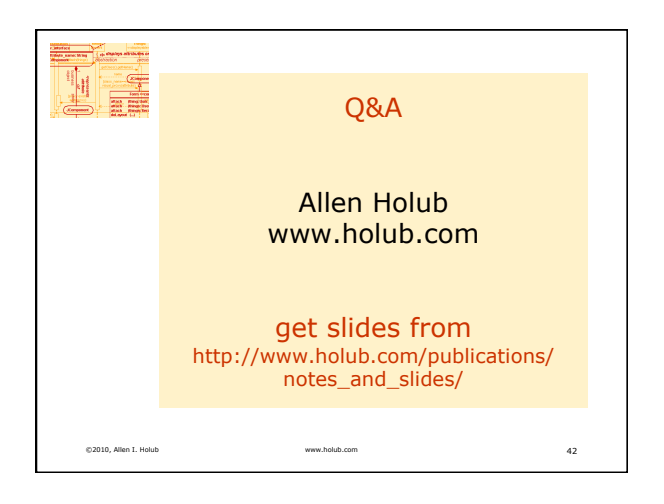

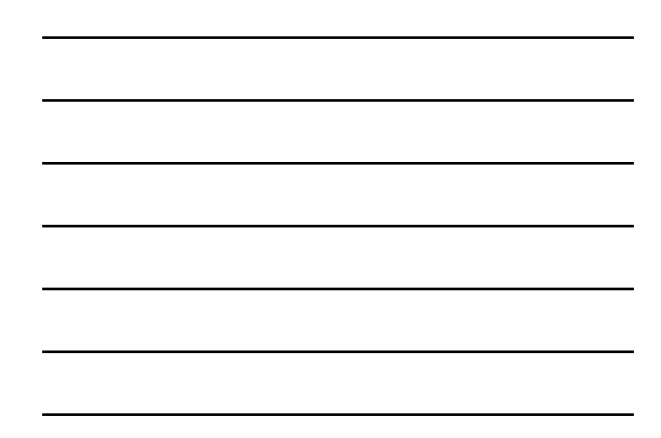